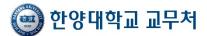

# Course Evaluation

# Course Evaluation for 2015-1 semester is available on the internet [2015.05.26 ~ 06.24.]

### **1. Descriptions**

- W hat you have evaluated will be completely kept secret, and <u>students who do not make</u> <u>course evaluation will not have an internet access to their grade reports for 2015-1 semester</u>. (All the classes taken need to be evaluated)
- ② Students need to enter his/her personal contact, postal address, and email account at 『general student information』 menu in HY-in before making evaluations.
- We how to correct personal information : [Home Page] > [HY-in] > [Student ID, Password Log in] > [my home] > [settings] > [personal information]
  - $\rightarrow$  Type e-mail account, mobile phone no. and postal address.
- ③ Once evaluation is made and saved, and you are allowed to check your grade reports.
  But after checking the reports, it is not possible to change the evaluation contents.

## 2. Classes Subject to Evaluations

All classes except hands-on sessions in classes with both theory and hands-on sessions and classes that are taught in Omnibus format for less than 7 weeks (all graduate laboratory and hands-on classes and classes where less than 3 students attended are excluded)

# 3. Evaluation is to be made from 2015. 05. 26 09:00 to 06. 24 23:59

#### 4. How to Make Evaluation

(1) Access Hanyang homepage

[Home Page] > [Log onto HY-in] > [Student ID, Password Log in] > [my home] > [year-semester]

and search > [course evaluation] click

### **②** Evaluation Procedures

- A. Select the course you have taken, make evaluation and save.
- B. Students need to fill out Comment Section. Once comments are made "Complete" will appear, otherwise "Complete (Comments not made)" will appear.
- C. [Applicable to enrolled Undergraduate students only] In addition to lecture evaluations, recommend the best lecturer of the classes taken this semester.
  - \* This is not a requirement, only an option. A student may recommend up to two lecturers.
- D. Once completed, Log out.

| + ttps://portal.ha                                                                                                    | nyang.ac.kr/port.do#!                                                 | JDMw0TY00Si                                                                                              | RAXmhha3NhLyR                                                                                          | axjakqf5NN 🔎                                              | - 음 ♂ × <u>m</u> 한양대학교 포                                                                                                    | ut x                |            |             |                      |                                                     | i <b>□ ×</b> |  |
|----------------------------------------------------------------------------------------------------|-----------------------------------------------------------------------|----------------------------------------------------------------------------------------------------|----------------------------------------------------------------------------------------------------|-----------------------------------------------------------|----------------------------------------------------------------------------------------------------|---------------------|------------|-------------|----------------------|-----------------------------------------------------|--------------|--|
| 파일(E) 편집(E) 보기(V)                                                                                                    | 즐겨찾기(A) 도구(T                                                          | 도움말(번)                                                                                                   |                                                                                                    |                                                           |                                                                                                    |                     |            |             | ×                    | : 🗞 변환 ▼                                            | ᇗ 선택         |  |
| 💈 Cho, Eun 🎽 맞춤공지 🕕                                                                                                    |                                                                       |                                                                                                    |                                                                                                    |                                                           | 🗣 🕷 😒 🖩                                                                                                    |                     |            |             | 🕒 Log out            | 🌣 Settings 🛛                                        |              |  |
| HANYANG UNIVERSITY                                                                                                    | Portal 📭 10-06                                                        | ~ 12-30 차세다                                                                                              | † 학사정보시스템                                                                                              | 오픈<                                                       |                                                                                                    |                     |            | MyMenu      | Sitemap              | ▶ 교직원 검·                                            | <b>भ २</b>   |  |
|                                                                                                    | My Home                                                               | Courses I                                                                                                | Research Se                                                                                            | rvices Cert                                               | ifications & Verification                                                                                                    | Accredited Programs | Jobs & o   | Career Deve | lopment T            | eaching & Le                                        | arning C     |  |
| - My Home $\qquad	imes$                                                                                                    | My Home                                                               |                                                                                                    | Student /                                                                                              | Account                                                   | Register Digital<br>Certificate                                                                                                    |                     |            |             |                      | (                                                   | <   >   ×    |  |
| My Home<br>• Student Information<br>Requirements<br>• Student Account<br>Statement<br>• Settings<br>Personalized Notice<br>Notice<br>View Additional<br>Payments<br>• Giving to HYU | • My GPA/O<br>Requirem<br>GPA(Cur<br>GPA by :<br>Graduati<br>Requirer | Portfolio<br>chievements<br>craduation<br>ents<br>crent Semester)<br>Semester<br>on<br>nents<br>Required | View Ac<br>Stateme<br>Print Ac<br>Stateme<br>View Pa<br>Scholars<br>Bursarie<br>• Settings<br>Settings | count<br>ent<br>ent<br>yments<br>ships &<br>s<br>d_Change | Manage Digital<br>Certificate<br>Site Map<br>Personalized Notice<br>Notice<br>View Additional<br>Payments<br>• Giving to HYU<br>Pledge Payment<br>Giving History<br>Receipt for Tax<br>Exemption<br>News | ÷                   | ? ★        |             |                      |                                                     |              |  |
|                                                                                                    | Semester                                                              | Course no.                                                                                               | Class code.                                                                                            | Offered by                                                | Course Title                                                                                                    | Instructor          | Credits    | LMS         | Course<br>Evaluation | Engineering<br>Accreditation<br>Course<br>Evalution | Grades       |  |
|                                                                                                    |                                                                       | Evaluation Course                                                                                        |                                                                                                    |                                                           |                                                                                                    |                     |            |             |                      |                                                     |              |  |
|                                                                                                    | 2013                                                                  |                                                                                                    |                                                                                                    |                                                           |                                                                                                    |                     |            |             |                      |                                                     | Search       |  |
|                                                                                                    | Non-degree 1                                                          | rack                                                                                                    |                                                                                                    |                                                           |                                                                                                    |                     |            |             |                      |                                                     |              |  |
|                                                                                                    | Туре                                                                  |                                                                                                    | End Dates                                                                                              |                                                           | Courses of Instruct                                                                                                    |                     | Instructor | LMS         | Grades               | Status                                              |              |  |
|                                                                                                    | No inquired data or no data available.                                |                                                                                                    |                                                                                                    |                                                           |                                                                                                    |                     |            |             |                      |                                                     |              |  |
| https://portal.hanyang.ac.kr/por                                                                                                    | do#!UDMwODYzMC                                                        | RAXIRAXjAkQF                                                                                             | 5NMDA2MzE0JEB                                                                                          | eU2V0dGl                                                  |                                                                                                    |                     |            | Privacy     | policy   Reject una  | uthorized collection                                | about E-mail |  |

|      |                                                                                                    |        |                                                         | _        |                                              | O                | 18               | 699                            |                       |                    |             | × 🍕변왕 🕶                | State of   |
|------|----------------------------------------------------------------------------------------------------|--------|---------------------------------------------------------|----------|----------------------------------------------|------------------|------------------|--------------------------------|-----------------------|--------------------|-------------|------------------------|------------|
| Lec, | Mila 맞요중지 💿                                                                                                    |        |                                                         |          |                                              |                  | iiii 🔤           | 肥                              |                       |                    |             | 🕒 Log out 🔮 Settings 🔅 | ] Shortout |
| ) н  | ANYANG UNIVERSITY                                                                                                    | Portal | <b>1</b> 0-06 ~ 12-3                                    | 0 학사정보시: | 스텝 HELP DE.                                  |                  |                  |                                |                       |                    | MyMenu Sit  | emap ( 교직원 경식          | ι <b>α</b> |
|      | My Home General                                                                                                    | Admin. | Courses                                                 | Research | Services                                     | Certifications & | Verification /   | Accredited P                   | rograms               | Jobs & Career      | Development | Teaching & Learning    | Com        |
|      | My Home                                                                                                    | n .    | • Student Acco<br>Statement<br>View Accour<br>Statement |          | Certific                                     | e Digital        |                  | <b>1</b> 44                    | 대게시판 교                | 육자료실어              |             |                        |            |
|      | Other Achievemen<br>Teaching Credentia                                                                                                    | als    | Print Accour<br>Statement<br>View Payme                 | nts      | Site Ma<br>Personali<br>Notice               | ip<br>zed Notice | -                |                                | 8 시 참고하(<br>비툰을 클릭(   | 여 주시기 바랍니          | >           |                        |            |
|      | My GPA/Graduation<br>Requirements<br>GPA/Current Seme<br>GPA by Semester                                                                                                    |        | Scholarships<br>Bursaries<br>• Settings                 | ð.       | View Add<br>Payments<br>Request<br>Authoriza | s<br>for         |                  |                                |                       |                    |             |                        |            |
|      | Graduation<br>Requirements<br>Status of Required<br>Courses                                                                                                    | i i a  | Settings<br>Password Cl<br>Personal Infe<br>Update      |          | - Giving to<br>Pledge<br>Giving              | Payment          |                  |                                |                       |                    |             |                        |            |
|      | O      O     O |        |                                                         |          |                                              |                  |                  | ivi                            | œ                     |                    |             |                        |            |
|      | विसी धर रास विसंसर                                                                                                    |        | 11/19                                                   |          | 인내오리스와                                       |                  |                  | 0000                           |                       | amic Guidelines    |             |                        |            |
|      | 장학] 2014년도1학기 사뢰                                                                                                    |        | 11/19                                                   |          | 도겨불학기 HY                                     |                  | · with           | port for Stude<br>Disabilities | ents Caree<br>• Cente | r Development<br>r |             |                        |            |
|      | 학사] 클럽인가원 신청 안내                                                                                                    |        | 11/15<br>11/12                                          |          | 성 스토리텔러<br>1<br>양대학교 교무                      |                  | 44.000           | ul   ERICA                     |                       | ERICA              |             |                        |            |
|      | 장학] 2014 루마니아 정부<br>장학] 2014 핀란드 정부초                                                                                                    |        | 11/12                                                   |          | 1양네막고 교우<br>대학생 마케터 .                        |                  | Gui              | delines for<br>rnational Exch  |                       | Account            |             |                        |            |
|      | 장학) 대학생(희망드림프5                                                                                                    |        | 11/07                                                   |          | 에바라체적소 저                                     |                  |                  | dents                          |                       | 변함 및 수강신청          |             |                        |            |
| M    | y Completed Course                                                                                                    | es     |                                                         |          | Details                                      | Registration In  | formation        |                                |                       | My Classroom       |             |                        |            |
|      | urrent<br>tatus                                                                                                    |        |                                                         |          | ) / 0 Credits                                | Course Title     | CredifInstructo  | t Time                         | L.                    | ocation            |             |                        |            |
| N    | tajor                                                                                                    |        |                                                         | 0        | / 0 Credits                                  |                  | No inquired data | or no data ava                 | ilable.               | <u></u>            |             |                        |            |
|      | eneral<br>ducation                                                                                                    |        |                                                         |          | ) / 0 Credits                                |                  |                  |                                |                       |                    |             |                        |            |